# **Distribution EOLE - Tâche #21576**

Scénario # 21244 (Terminé (Sprint)): Ne pas redémarrer rsyslogd mais utiliser l'option "rotate"

# **Traquer les force-reload de nos projet et les remplacer par rotate si besoin**

03/10/2017 11:54 - Fabrice Barconnière

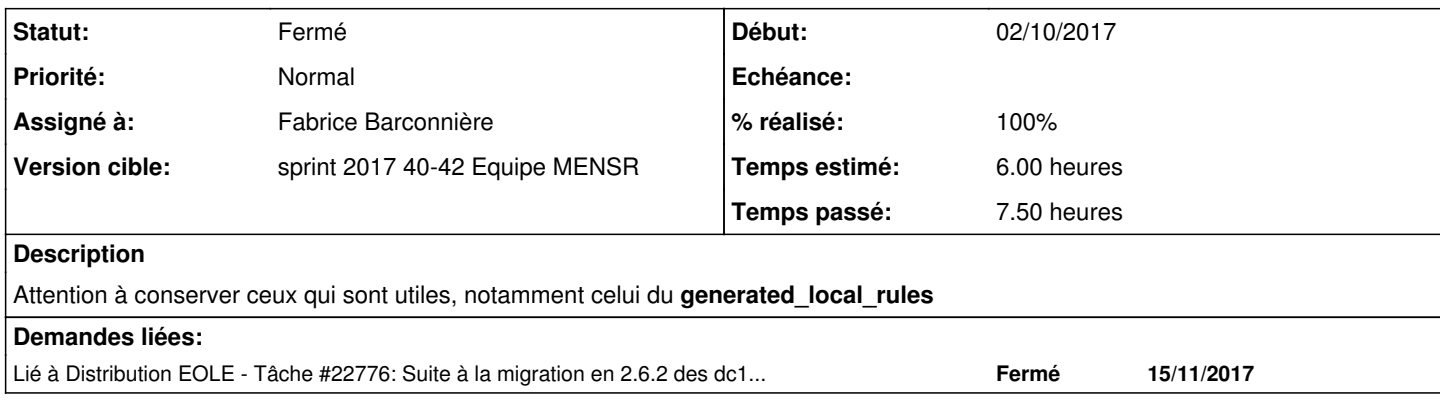

# **Révisions associées**

# **Révision e275f142 - 09/10/2017 16:09 - Fabrice Barconnière**

rsyslog était relancé inutilement

ref #21576

### **Révision 1aa0f882 - 09/10/2017 16:12 - Fabrice Barconnière**

rsyslog était relancé inutilement

ref #21576

# **Révision 9d83daab - 09/10/2017 16:15 - Fabrice Barconnière**

rsyslog était relancé inutilement

ref #21576

## **Révision 3baa8799 - 09/10/2017 16:16 - Fabrice Barconnière**

rsyslog était relancé inutilement

ref #21576

# **Révision 6c2bc73c - 11/10/2017 08:31 - Fabrice Barconnière**

rsyslog était relancé inutilement

ref #21576

## **Révision 97f3d203 - 11/10/2017 10:29 - Fabrice Barconnière**

rsyslog était relancé inutilement

ref #21576

## **Révision 55b548fa - 11/10/2017 11:01 - Fabrice Barconnière**

rsyslog était relancé inutilement

ref #21576

#### **Révision 57727130 - 11/10/2017 11:26 - Fabrice Barconnière**

rsyslog était relancé inutilement et arv doit être relancé

ref #21576

#### **Révision 7fb505f7 - 11/10/2017 16:03 - Fabrice Barconnière**

rsyslog était relancé inutilement

ref #21576

# **Historique**

#### **#1 - 03/10/2017 11:55 - Fabrice Barconnière**

*- Description mis à jour*

### **#2 - 05/10/2017 08:33 - Laurent Flori**

*- Statut changé de Nouveau à En cours*

#### **#3 - 05/10/2017 08:33 - Laurent Flori**

*- Assigné à mis à Laurent Flori*

### **#4 - 09/10/2017 09:39 - Scrum Master**

*- Statut changé de En cours à Nouveau*

### **#5 - 09/10/2017 09:39 - Scrum Master**

*- Assigné à Laurent Flori supprimé*

#### **#6 - 09/10/2017 16:08 - Fabrice Barconnière**

*- Statut changé de Nouveau à En cours*

# **#7 - 09/10/2017 16:08 - Fabrice Barconnière**

*- Assigné à mis à Fabrice Barconnière*

### **#8 - 09/10/2017 16:17 - Fabrice Barconnière**

*- % réalisé changé de 0 à 10*

Remplacement des **force-reload** concernant le module **Seshat**

### **#9 - 11/10/2017 10:33 - Fabrice Barconnière**

*- % réalisé changé de 10 à 30*

*- Restant à faire (heures) changé de 6.0 à 4.0*

Traitement du module Amon.

Le **force-reload** du **generated\_local\_rules** est également remplacé. Un restart du service **rsyslog** est fait dans networking.

#### **#10 - 11/10/2017 10:58 - Fabrice Barconnière**

Rien à faire pour Thot

#### **#11 - 11/10/2017 11:08 - Fabrice Barconnière**

- *% réalisé changé de 30 à 50*
- *Restant à faire (heures) changé de 4.0 à 3.0*

OK pour Eclair, Horus et Scribe

#### **#12 - 11/10/2017 11:32 - Fabrice Barconnière**

OK pour Sphynx

#### **#13 - 11/10/2017 11:39 - Fabrice Barconnière**

*- Restant à faire (heures) changé de 3.0 à 0.5*

OK pour Amonecole

#### **#14 - 11/10/2017 11:39 - Fabrice Barconnière**

- *Statut changé de En cours à Résolu*
- *% réalisé changé de 50 à 100*

### **#15 - 11/10/2017 16:04 - Fabrice Barconnière**

OK pour Zéphir

#### **#16 - 16/10/2017 08:57 - Fabrice Barconnière**

Paquet eole-proxy refait en 2.6.1 pour le logrotate de winbind.

#### **#17 - 18/10/2017 15:30 - Joël Cuissinat**

*- Restant à faire (heures) changé de 0.5 à 0.0*

#### **#18 - 18/10/2017 15:47 - Joël Cuissinat**

*- Statut changé de Résolu à Fermé*

## Vérification AmonEcole

```
root@amonecole:/etc/logrotate.d# rgrep force-reload 
root@amonecole:/etc/logrotate.d# rgrep "service rsyslog rotate" 
generated_local_rules:        service rsyslog rotate
rsyslog:      service rsyslog rotate >/dev/null
eole-dhcp:      service rsyslog rotate >/dev/null
eole-sso:        service rsyslog rotate > /dev/null
zephir-stats:      service rsyslog rotate > /dev/null
squid_rsyslog:       service rsyslog rotate > /dev/null
eole-web: service rsyslog rotate >/dev/null
```
# **#19 - 07/02/2018 12:05 - Emmanuel GARETTE**

*- Lié à Tâche #22776: Suite à la migration en 2.6.2 des dc1/dc2.eole.lan, logrotate envoi toujours un mail ajouté*